## 4 Assembler

Übung 12 Eine Null-Adressmaschine führt das nachstehende Assembler-Programm aus (ab dem Zeichen ; stehen Kommentare). Welchen Inhalt (Dezimalwert) hat der Stack nach jeder Instruktion (in Bild eintragen)?

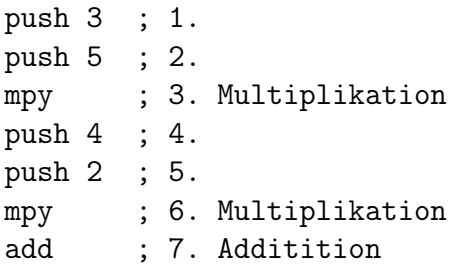

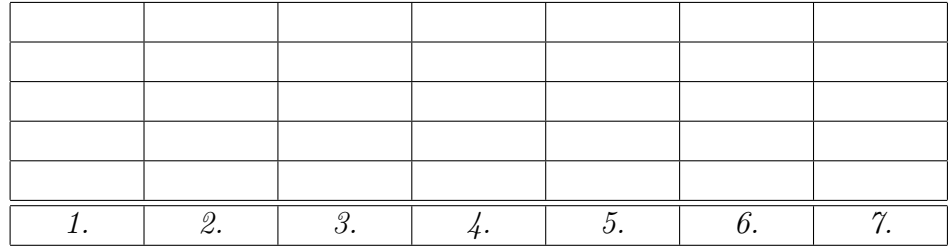

## Übung 13 Programm

Welchen Inhalt hat das Register AX bzw BX an den angegebenen Stellen des folgenden Programms?

mov ax, 2 ; Wert in AX: mov bx, 1 ; Wert in BX: add ax, bx ; Wert in AX: Wert in BX: mov cx, 3 ; zaehler fuer loop n: add ax,2 loop n ; Wert in AX nach loop: sub ax, p ; Wert in AX: and ax,maske ; Wert in AX: ret p dw 3 maske dw 4

## Übung 14 Anweisungen

• Erläutern Sie die folgenden Move-Anweisungen.

```
mov ax,bx
mov ah,bl
mov ax,123
mov ax,[123]
```
- Die Assembler-Sprache enthält die beiden Befehle
	- $-$  jmp Adresse; jump
	- call Adresse ; call subroutine

In beiden Fällen wird der nächste Befehl von der angegebenen Adresse geholt. Worin unterscheiden sich beide Befehle?

• Was ist das Status- oder Flag-Register?

## Übung 15 Fibonacci-Zahlen

Die Fibonacci<sup>2</sup>-Zahlen sind durch die Startbedingung  $i_1 = 1, i_2 = 1$  und die Rekursion  $i_n = i_{n-2} + i_{n-1}$  definiert. Damit gilt

> $i_3 = i_1 + i_2 = 1 + 1 = 2$  $i_4 = i_2 + i_3 = 1 + 2 = 3$  $i_5 = i_3 + i_4 = 2 + 3 = 5$  $i_6 = i_4 + i_5 = 3 + 5 = 8$

und so weiter. Schreiben Sie ein Assembler-Programm, das ausgehend von den Startwerten 1,1 weitere 20 Fibonacci-Zahlen berechnet. Die Werte der Fibonacci-Zahlen sollen nacheinander in der LED-Anzeige des Emulators (siehe zugehöriges Beispielprogramm LED\_display\_test.asm bei emu8086) angezeigt werden.

<sup>2</sup>Leonardo Pisano genannt Fibonacci, italienischer Mathematiker, ca. 1170-1250